## **Toteutusdokumentti**

NJC2

Helsinki 10.5.2004 Ohjelmistotuotantoprojekti HELSINGIN YLIOPISTO Tietojenkäsittelytieteen laitos

### **Kurssi**

581260 Ohjelmistotuotantoprojekti ( ov)

## **Projektiryhmä**

Eero Anttila Olli Jokinen Jesse Liukkonen Jani Markkanen Jere Salonen Jouni Tuominen

### **Asiakas**

Olli Lahti

### **Johtoryhmä**

Juha Taina

### **Kotisivu**

http://www.cs.helsinki.fi/group/njc2/

### **Versiohistoria**

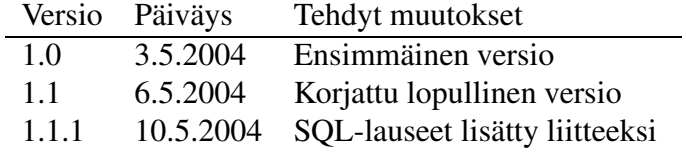

# **Sisältö**

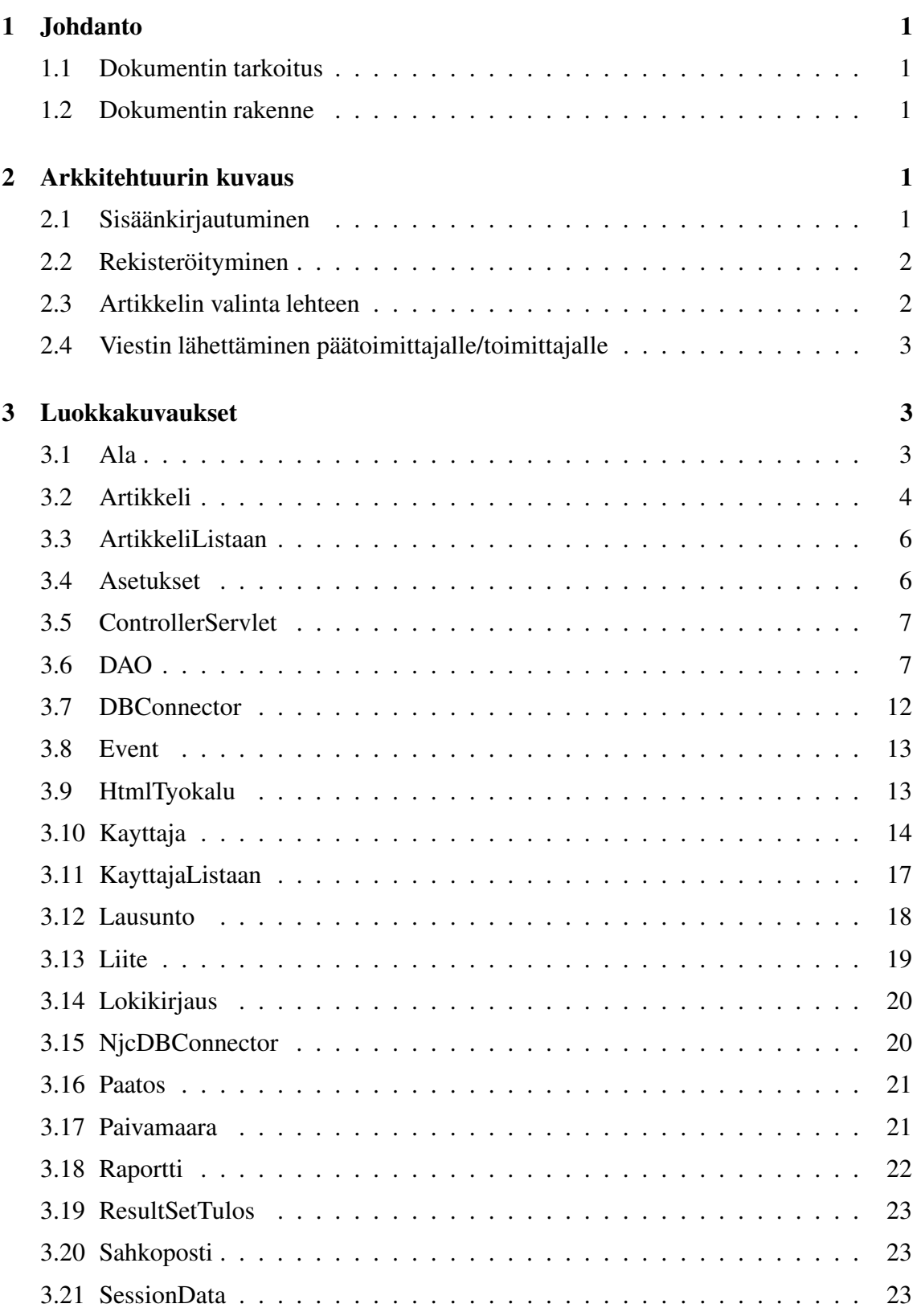

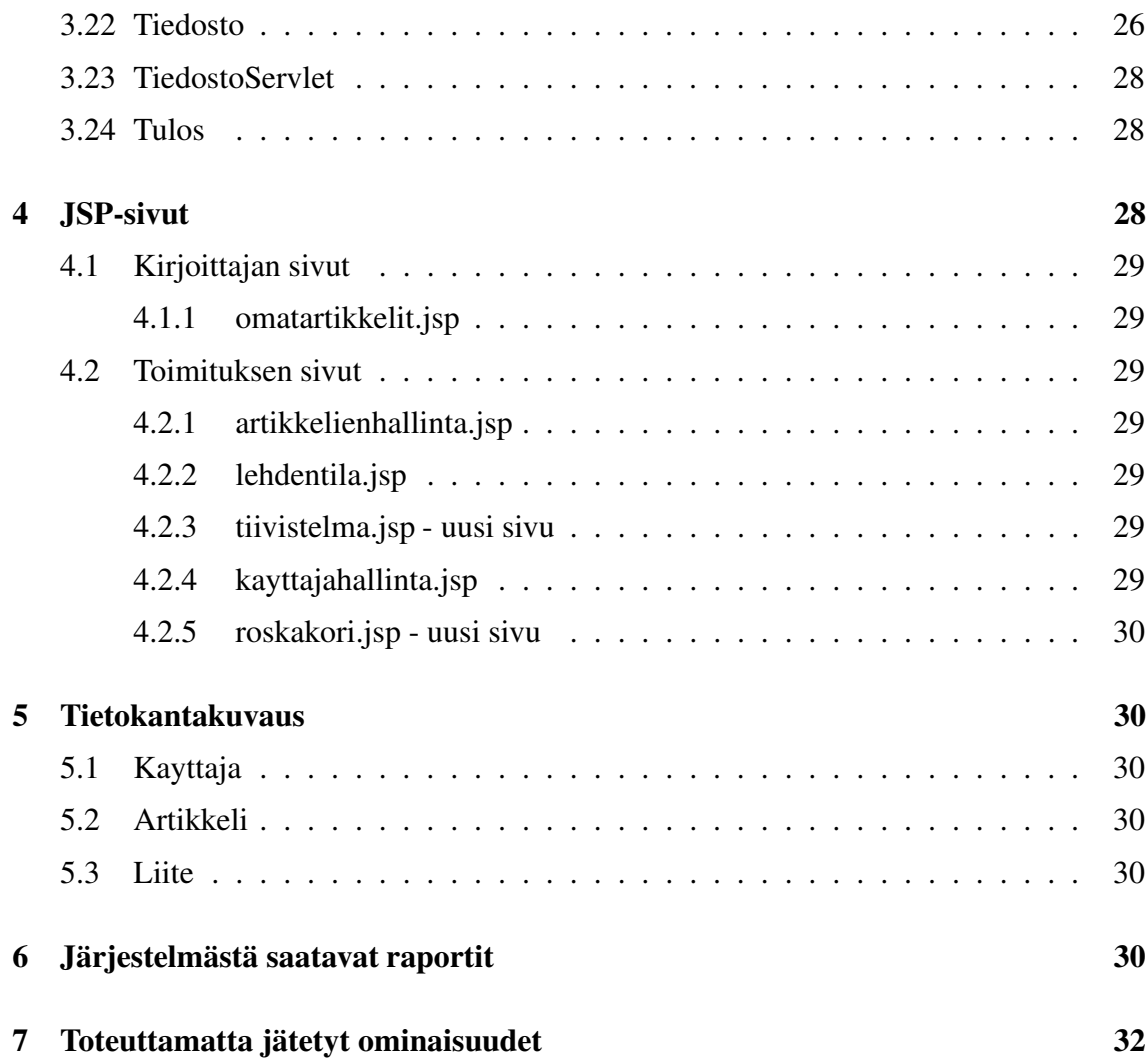

ii

## **Liitteet**

**1 Event-luokan vakiot**

# **2 Tietokannan luomiseen käytetyt SQL-lauseet**

# **1 Johdanto**

NJC-projekti kuuluu Helsingin yliopiston tietojenkäsittelytieteen laitoksen Ohjelmistotuotantoprojekti-kurssiin. NJC2-ryhmän tuottama ohjelmisto tulee Nordic Journal of Computing -lehden käyttöön.Järjestelmän tarkoituksena on helpottaa ja yksinkertaistaa lehden toimitukselle lähetettävien artikkeleiden käsittelyprosessia. Yliopisto julkaisee ohjelmiston GNU General Public License- tai GNU Lesser General Public License -lisenssin alaisuudessa.

## **1.1 Dokumentin tarkoitus**

Toteutusdokumentissa kuvataan tuotetun ohjelmiston toteutus, kuitenkin suunnitteludokumenttia suppeammalla tarkkuudella. Keskeisimmän osan dokumentista muodostaa järjestelmän toteutuksen tekniset ratkaisut kuvaava Javadoc-osio. Selkeyden vuoksi dokumentissa kuvataan lisäksi lyhyesti toteutusvaiheessa tehdyt muutokset suunnitteludokumentissa määriteltyihin ratkaisuihin. Muuttumattomat luokkakuvakset ja metodit sisältyvät Javadociin, mutta niiden tarkemmat kuvaukset löytyvät suunnitteludokumentista.

## **1.2 Dokumentin rakenne**

Seuraavassa luvussa esitellään järjestelmän arkkitehtuurin muutokset, eli muuttuneet sekvenssikaaviot. Luvussa 3 kuvataan luokkiin kohdistuneet muutokset ja uudet luokat. Luvussa 4 kuvataan JSP-sivuihin kohdistuneet muutokset ja uudetJSP-sivut. Luku 5 esittelee tietokantataulujen muutokset. Luvussa 6 kuvataan järjestelmästä saatavien raporttien kattamat tilastotiedot, ja luvussa 7 mainitaan ohjelmistoon suunnitellut ominaisuudet, jotka jätettiin toteuttamatta.

# **2 Arkkitehtuurin kuvaus**

Tässä luvussa esitellään suunnitteludokumentin sekvenssikaavioihin kohdistuneet muutokset.

## **2.1 Sisäänkirjautuminen**

Kuvassa 1 kuvataan kirjautuminen järjestelmään. SessionData-olion luo ControllerServlet eikä luokka DAO, kuten suunnitteludokumentissa kuvattiin. Muutoksen syynä on yhdenmukaistaminen: SessionDatan käsittelyn toteuttavat ControllerServlet ja JSP-sivut, eivät muut luokat.

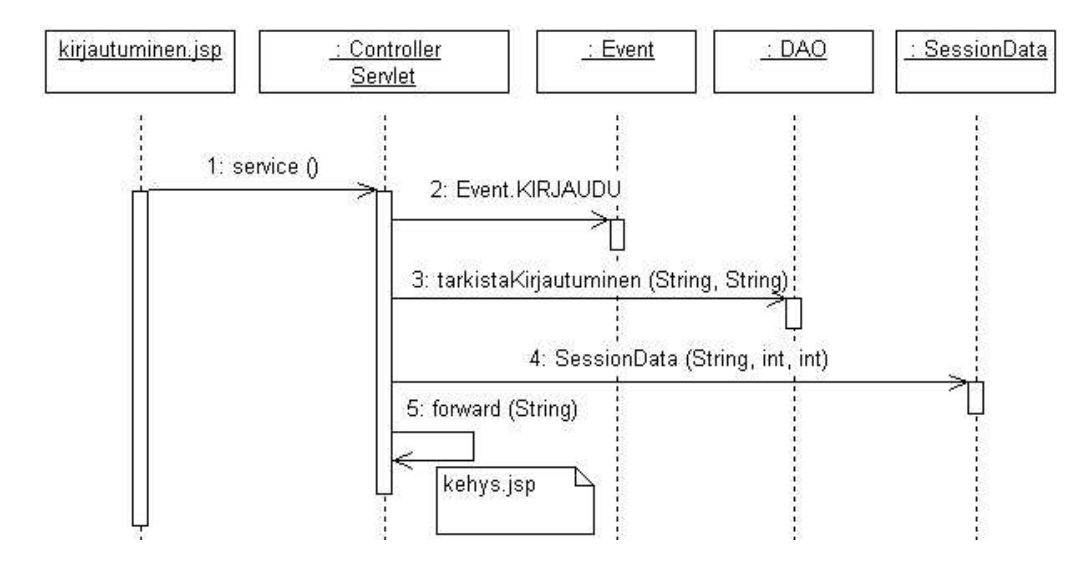

Kuva 1: Sekvenssikaavio, sisäänkirjautuminen.

## **2.2 Rekisteröityminen**

Kuvassa 2 kuvataan rekisteröityminen järjestelmään. Myöskin tässä käyttötapauksessa SessionData-olion luo ControllerServlet eikä luokka DAO, kuten suunnitteludokumentissa kuvattiin.

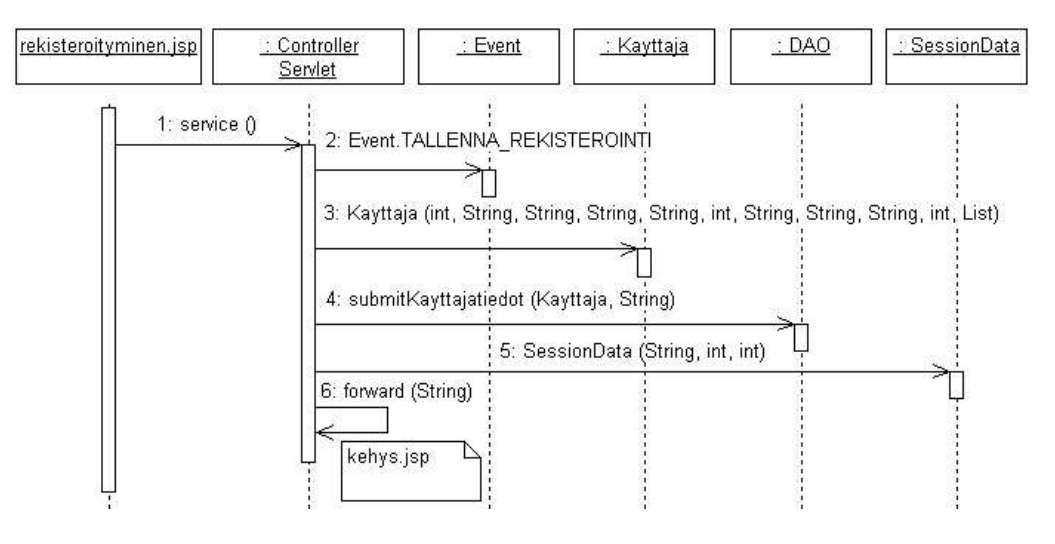

Kuva 2: Sekvenssikaavio, rekisteröityminen.

## **2.3 Artikkelin valinta lehteen**

Kuvassa 3 kuvataan toimituksen päätöstä siirtää tarkasteltavana oleva artikkeli valittuna olevaan lehteen. SessionData-oliosta haetaan artikkelin tunnus, lehden numero ja vuosi-

kerta eikä Artikkeli-oliota, kuten suunnitteludokumentissa. Muutoksen syynä on yksinkertaistaminen: on turha käsitellä Artikkeli-oliota, sillä pelkkä artikkelin tunnus riittää yksilöimään artikkelin.

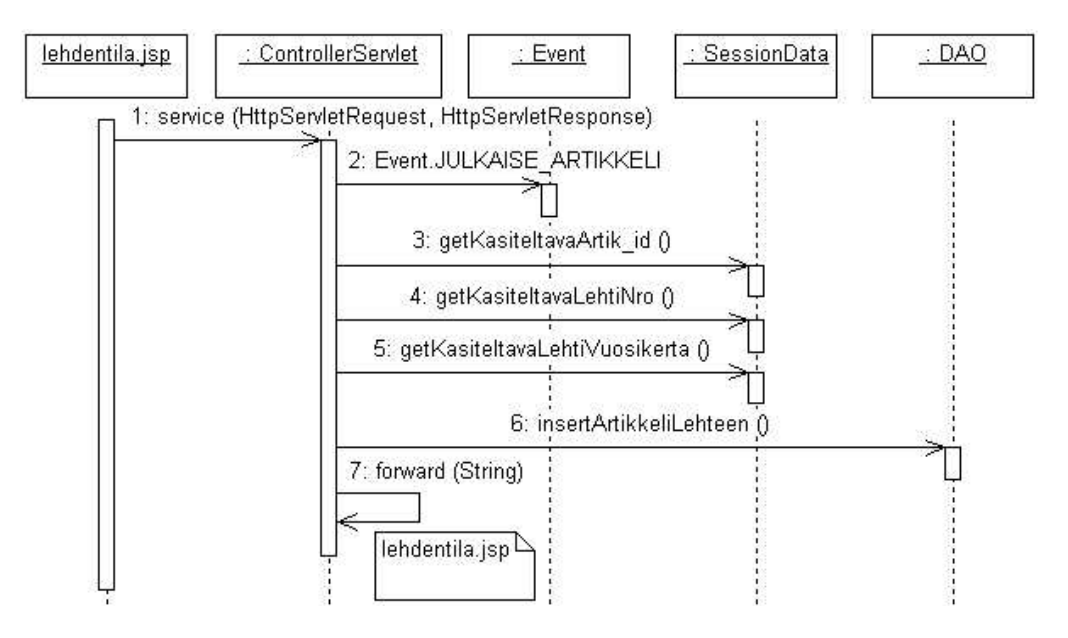

Kuva 3: Sekvenssikaavio, artikkelin valinta lehteen.

## **2.4 Viestin lähettäminen päätoimittajalle/toimittajalle**

Kuvassa 4 kuvataan toimittajan viestin lähettäminen päätoimittajalle (tai päinvastoin). SessionData-oliosta ei haeta käyttäjän roolia suunnitteludokumentin mukaisesti, sillä tieto roolista on jo JSP-sivulla. Muutoksen syy on siis turhien metodikutsujen vähentäminen.

# **3 Luokkakuvaukset**

Tässä luvussa käsitellään järjestelmän luokkiin kohdistuneet muutoksetsekä uudet luokat. Yleiskuvan järjestelmän luokista saa kuvan 5 luokkakaaviosta. Järjestelmän API-kuvaus löytyy osoitteesta http://www.cs.helsinki.fi/group/njc2/doc/.

## **3.1 Ala**

*Uudet metodit*

**public boolean equals(Object obj)** Vertaa kahta Ala-oliota ja palauttaa tiedon siitä, olivatko alat samat.

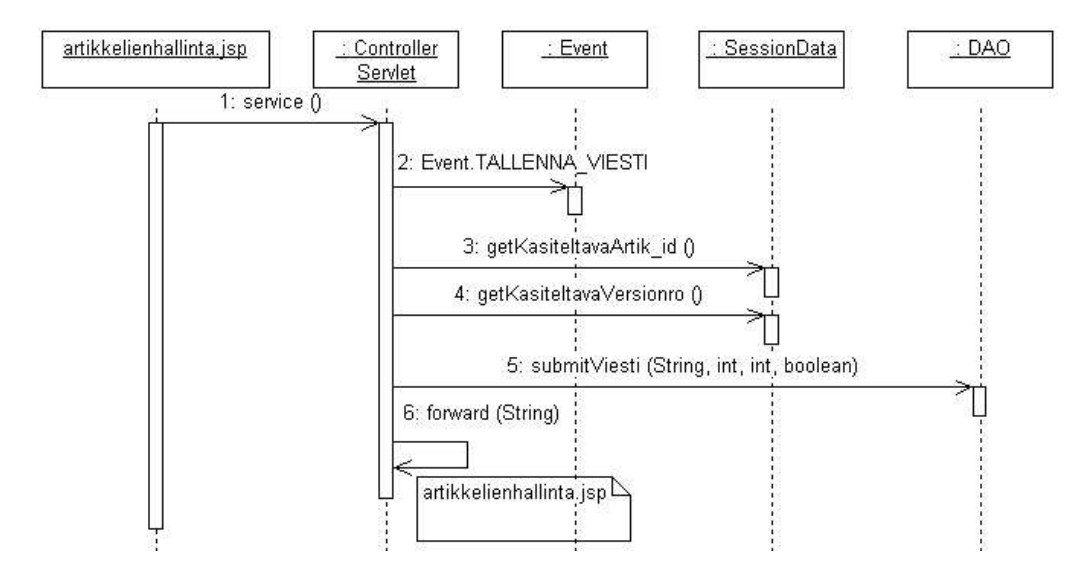

Kuva 4: Sekvenssikaavio, viestin lähettäminen päätoimittajalle/toimittajalle.

## **3.2 Artikkeli**

Tämä luokka on luokan ArtikkeliListaan aliluokka, joten se perii kaikki ArtikkeliListaanluokan kentät ja metodit.

### *Muuttuneet konstruktorit*

## **public Artikkeli(int art, String ots, Paivamaara pvm, KayttajaListaan kirj, String tiiv, String teksti, int vers, String ala)**

Luo ilmentymän luokasta annetuilla parametreilla.

### *Uudet metodit*

**public String getTekstiParametriin()** Palauttaa artikkelin tiedostonimen parametrimuodossa JSP-sivuja varten.

**public String toString()** Palauttaa merkkijonoesityksen Artikkeli-oliosta.

*Muuttuneet metodit*

**public String getTeksti()** Palauttaa tiedostonimen merkkijonona, eikä URL-muodossa.

*Poistetut metodit*

**public int getArtik\_id()**

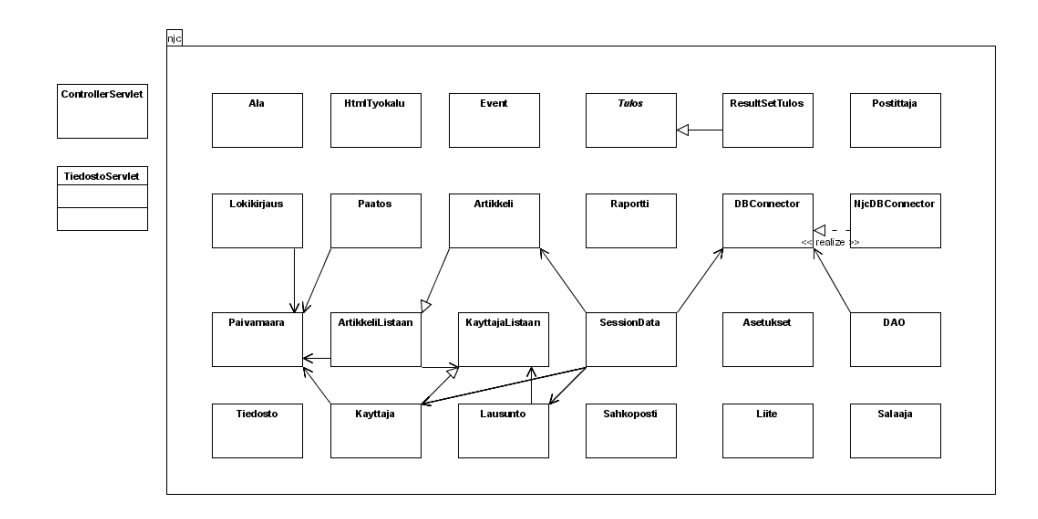

Kuva 5: Luokkakaavio

Metodia ei tarvita tässä luokassa, sillä se peritään yliluokalta.

### **public List getAsiantuntijat()**

Asiantuntijat eivät loogisuuden vuoksi liity Artikkeli-oliossa, vaan Lausunto-olioon.

### **public String getKirjoittaja()**

Kirjoittajasta tarvitaan muitakin tietoja kuin pelkkä nimi; yliluokan metodi getKirjoittaja() soveltuu tähän tarkoitukseen.

### **public String getPaatos()**

Päätös ei loogisuuden vuoksi liity Artikkeli-olioon, vaan Paatos-olioon.

### **public String getOtsikko()**

Metodia ei tarvita tässä luokassa, sillä se peritään yliluokalta.

### **public Paivamaara getPvm()** Metodia ei tarvita tässä luokassa, sillä se peritään yliluokalta.

**public int getTila()** Tila ei loogisuuden vuoksi liity Artikkeli-olioon, vaan Paatos-olioon.

### **public int getVersionro()** Metodia ei tarvita tässä luokassa, sillä se peritään yliluokalta.

## **3.3 ArtikkeliListaan**

Tämä on uusi luokka, joka kuvaa artikkelin tiettyä versiota. Luokkaa käytetään tulostettaessa artikkelilistoja, joissa ei tarvita kaikkia artikkeliin liittyviä tietoja.

### *Konstruktorit*

**public ArtikkeliListaan(int art, String ots, Paivamaara pvm, KayttajaListaan kirj, int vers, String ala)**

Luo ilmentymän luokasta annetuilla parametreilla.

### *Metodit*

**public String getAla()** Palauttaa ala-muuttujan arvon.

**public int getArtik\_id()** Palauttaa artik\_id-muuttujan arvon.

**public KayttajaListaan getKirjoittaja()** Palauttaa kirjoittaja-muuttujan arvon.

**public String getOtsikko()** Palauttaa otsikko-muuttujan arvon.

**public Paivamaara getPvm()** Palauttaa pvm-muuttujan arvon.

**public int getVersionro()** Palauttaa versionro-muuttujan arvon.

**public String toString()** Palauttaa merkkijonoesityksen ArtikkeliListaan-oliosta.

## **3.4 Asetukset**

Tätä uutta luokkaa käytetään apuna asetustiedoston lukemiseen.

*Luokkavakiot*

String ASETUSPOLKU="/home/tkt\_njc2/" String ASETUSTIEDOSTO = "asetukset.txt"

### *Metodit*

### **public static String arvo(String muuttuja)**

Metodi palauttaa asetustiedoston tietyn asetuksen arvon merkkijonona.

### **public static int arvoInt(String muuttuja)**

Metodi palauttaa asetustiedoston tietyn asetuksen arvon merkkijonona.

## **3.5 ControllerServlet**

### *Uudet metodit*

**private void forward()** Ohjaa SessionDatan muuttujan kasiteltaSivu osoittamalle sivulle.

### **private void forward(String ohjausSivu, String kasiteltavaSivu)**

Ohjaa parametrin ohjausSivu osoittamalle sivulle ja asettaa SessionDatan muuttujan kasiteltavaSivu arvoksi parametrina saatu kasiteltavaSivu. Jos kasiteltavaSivu on null, SessionDatan muuttujan arvoa ei muuteta.

### **3.6 DAO**

### **private Class EmailComparator**

Uusi yksityinen luokka, jonka avulla listassa olevat KayttajaListaan-oliot voidaan järjestää sähköpostiosoitteen perusteella. Toteuttaa Comparator-rajapinnan.

### *Uudet metodit*

**private Kayttaja getKayttaja(Tulos apu)** Apumetodi, jolla saadaan Kayttaja-olio Tulos-oliosta.

### **private KayttajaListaan getKayttajaListaan(Tulos apu)**

Apumetodi, jolla saadaan KayttajaListaan-olio Tulos-oliosta.

### **private String getUusiSalasana()**

Metodi luo uuden salasanan.

### **public int getAla\_id(String ala)**

Palauttaa kyseisen alan nimen osoittaman erikoisalan tunnuksen.

### **public String getAlanNimi(int ala\_id)**

Palauttaa kyseisen alan tunnuksen osoittaman erikoisalan nimen.

### **public boolean getArtikkelinArvostelija(int artik\_id,int versionro,int kayt\_id)**

Palauttaa tiedon siitä, onko kyseinen käyttäjä kyseisen artikkelin version asiantuntija.

### **public int[] getArtikkelinLehti(int artik\_id)**

Palauttaa kokonaislukutaulukon, jonka ensimmäinen solu ilmaisee lehden numeron ja toinen solu lehden vuosikerran, johon kyseinen artikkeli on sijoitettu.

### **public boolean getArtikkeliPoistettu(int artik\_id)**

Palauttaa tiedon siitä, onko kyseinen artikkeli siirretty roskakoriin.

### **public List getJulkaisemattomatArtikkelit(int jarjestys)**

Palauttaa julkaisemattomat artikkelit listana, joka sisältää ArtikkeliListaan-olioita. Lista on järjestetty järjestysehdon perusteella.

### **public KayttajaListaan getKayttajanNimi(int kayt\_id)**

Palauttaa kyseisen käyttäjän KayttajaListaan-oliona.

### **public List getKiireellisetArtikkelit(int jarjestys)**

Palauttaa kiireelliset artikkelit listana, joka sisältää ArtikkeliListaan-olioita. Lista on järjestetty järjestysehdon perusteella.

### **public int getKirjoittajaLiitteelle(int arvostelijaId, int artik\_id)**

Palauttaa kirjoittajan tunnuksen artikkelille, johon kyseinen lausunto viittaa.

### **public int getLausunnonTila(int artik\_id, int versionro, int kayt\_id)**

Palauttaa kyseisen lausunnon tilaa kuvaavan kokonaisluvun. Kokonaisluvut vastaavat Lausuntoluokan luokkavakioita.

### **public int[][] getLausuntojenTilat(int artik\_id, int versionro)**

Palauttaa kokonaislukutaulukon, jonka jokaisen rivin ensimmäinen solu ilmaisee lausunnon tilan kokonaislukuna ja toinen solu lausunnonantajan tunnuksen. Lausunnon tilaa kuvaavat kokonaisluvut vastaavat Lausunto-luokan luokkavakioita.

### **public boolean getLausuntoLukittu(int artik\_id, int versionro, int kayt\_id)**

Palauttaa tiedon siitä, onko kyseiseen artikkelin versioon liittyvä lausunto lukittu.

### **public String getLausuntoPyydetty(int artik\_id, int versionro, int kayt\_id)**

Palauttaa merkkijonomuodossa päivämäärän, jolloin asiantuntijalle on lähetetty kyseisen artikkelin version lausuntopyyntö.

### **public int[] getLehtiNumerot()**

Palauttaa lehden mahdolliset numerot kokonaislukutaulukossa.

### **public int[] getLehtiVuosikerrat()**

Palauttaa lehden mahdolliset vuosikerrat kokonaislukutaulukossa.

### **public List getLokikirjaukset(int kayt\_id)**

Palauttaa kyseistä käyttäjää koskevat lokikirjaukset listana, joka sisältää Lokikirjaus-olioita.

### **public boolean getLupaLahettaa(int artik\_id, int versionro)**

Palauttaa tiedon siitä, onko kyseinen artikkelin versio lupa lähettää, ts. onko artikkelista kyseistä versiota uudempia versioita.

### **public Paivamaara getMuistutettu(int artik\_id, int versionro, int kayt\_id)**

Palauttaa päivämäärän, jolloin asiantuntijalle on lähetetty muistutus kyseisen artikkelin version lausunnosta.

### **public List getPaatoimittajanArtikkelit(int jarjestys)**

Palauttaa päätoimittajakierroksella olevat artikkelit listana, joka sisältää ArtikkeliListaanolioita. Lista on järjestetty järjestysehdon perusteella.

### **public Paatos getPaatoksenTiedot(int artik\_id, int versionro)**

Palauttaa kyseisen artikkelin version päätöksen tiedot Paatos-oliona.

### **public String getRaportti(int raportti)**

Palauttaa kyseisen raportin merkkijonoesityksen.Raportteja ilmaisevat kokonaisluvut vastaavat Raportti-luokan luokkavakioita.

### **public List getRoskakori(int jarjestys)**

Palauttaa roskakoriin siirretyt artikkelit listana, joka sisältää ArtikkeliListaan-olioita. Lista on järjestetty järjestysehdon perusteella.

### **public boolean getVersioLukittu(int artik\_id, int versionro)**

Palauttaa tiedon siitä, onko kyseinen artikkelin versio lukittu.

### **public List getViesti(int artik\_id, int versionro)**

Palauttaa listana viestin toimittajalle/päätoimittajalle ja tiedon siitä, onko viesti päätoimittajalle vai toimittajalle.

**public void insertAlaKayttajalle(int kayt\_id, int ala\_id)**

Lisää kyseiselle käyttäjälle kyseisen erikoisalan.

### **public void insertLokikirjaus(int kayt\_id, String syy)**

Lisää kyseiselle käyttäjälle lokikirjauksen.

**public void insertSahkopostiKayttajalle(int kayt\_id, String sposti)** Lisää kyseiselle käyttäjälle sähköpostiosoitteen.

**public void lahetaLausuntopyynto(int artik\_id, int versionro, int kayt\_id)**

Lähettää asiantuntijalle sähköpostitse lausuntopyynnön kyseisestä artikkelista.

**public void lahetaSalasana(int kayt\_id)** Lähettää kyseiselle käyttäjälle uuden salasanan sähköpostitse.

## **public void removeAlaKayttajalta(int kayt\_id, int ala\_id)**

Poistaa kyseiseltä käyttäjältä kyseisen erikoisalan.

# **public void removeSahkopostiKayttajalta(int kayt\_id, String sposti)**

Poistaa kyseiseltä käyttäjältä kyseisen sähköpostiosoitteen.

### **public boolean setAktiivinenEmail(int kayt\_id, String uusiAktiivinen)**

Asettaa kyseisen käyttäjän aktiiviseksi sähköpostiosoitteeksi kyseisen osoitteen ja palauttaa tiedon operaation onnistumisesta.

### **public boolean setLausunnonTeksti(int kayt\_id, int artik\_id, int versionro, String kirjoittajalle)**

Muuttaa kirjoittajalle näytettävän lausuntotekstin kyseiseen artikkelin version lausuntoon ja palauttaa tiedon operaation onnistumisesta.

**public void setLausuntopyyntoLuettu(int artik\_id, int versionro, int kayt\_id)** Asettaa kyseisen lausuntopyynnön lukemishetken nykyhetkeksi.

**public boolean setLiitteenNakyvyys(int liitenro, int artik\_id, int versionro, int kayt\_id, boolean nakyviin)**

Asettaa kyseisen lausunnon liitteen näkyväksi tai näkymättömäksi.

### **public void setViimeinenKirjautuminen(int kayt\_id)**

Asettaa kyseisen käyttäjän viimeiseksi kirjautumiseksi nykyhetken.

### **public void siirraRoskakoriin(int artik\_id)**

Siirtää kyseisen artikkelin roskakoriin.

### **public Artikkeli submitLatex(int kayt\_id, Artikkeli artikkeli)**

Lisää artikkelin lopullisen version järjestelmään.

### *Muuttuneet metodit*

### **public List getArtikkelit()**

Palauttaa kaikki artikkelit listana, joka sisältää ArtikkeliListaan-olioita. Lista on järjestetty artikkelin lähetyspäivän perusteella.

### **public List getArtikkelit(int jarjestysehto)**

Palauttaa kaikki artikkelit listana, joka sisältää ArtikkeliListaan-olioita. Lista on järjestetty järjestysehdon perusteella.

### **public List getAsiantuntijanArtikkelit(int kayt\_id, int jarjestys)**

Palauttaa listan ArtikkeliListaan-olioista, joissa kyseinen käyttäjä on arvostelijana. Lista on järjestetty järjestysehdon perusteella.

### **public List getAsiantuntijat()**

Palauttaa kaikki asiantuntijat listana, joka sisältää KayttajaListaan-olioita. Lista on järjestetty sukunimen perusteella.

### **public List getAsiantuntijat(int artik\_id, int versionro)**

Palauttaa kyseiseen artikkelin versioon liitetyt asiantuntijat listana, joka sisältää KayttajaListaanolioita.

### **public List getAsiantuntijat(String hakusanat)**

Palauttaa listan KayttajaListaan-olioita kaikista asiantuntijoista, joiden kentistä joko etunimi, sukunimi, osaamisala, laitos tai sähköpostiosoite sisältää parametrina annetun hakusanan.

### **public List getKayttajat()**

Palauttaa kaikki järjestelmän käyttäjät listana, joka sisältää KayttajaListaan-olioita. Lista on järjestetty suku- ja etunimen perusteella.

### **public List getKayttajat(int jarjestysehto)**

Palauttaa kaikki järjestelmän käyttäjät listana, joka sisältää KayttajaListaan-olioita. Lista on järjestetty järjestysehdon perusteella.

### **public List getKirjoittajanArtikkelit(int kayt\_id, int jarjestys)**

Palauttaa halutun käyttäjän artikkelit listana, joka sisältää ArtikkeliListaan-olioita.

### **public List getLehti(int nro, int vuosikerta, int jarjestys)**

Palauttaa kyseiseen lehteen sijoitetut artikkelit listana, joka sisältää ArtikkeliListaan-olioita. Lista on järjestetty järjestysehdon perusteella.

### **public void submitAsiantuntijaArtikkeliin(int artik\_id, int versionro, int kayt\_id)**

Metodin insertAsiantuntijaArtikkeliin(int artik\_id, int versionro, int kayt\_id) nimi vaihdettiin submit-alkuiseksi.

### **public void removeArtikkeli(int artik\_id)**

Poistaa kyseisen artikkelin, mutta ei palauta tietoa operaation onnistumisesta.

### **public void removeArtikkeliLehdesta(int artik\_id)**

Poistaa artikkelin lehdestä, johon se on asetettu. Lehden tietoja ei tarvita parametrina, koska artikkeli voi olla sijoitettuna vain yhteen lehteen.

### **public boolean setAla(int ala\_id, String uusiNimi)**

Metodin updateAla(int id, String uusiNimi) nimi vaihdettiin set-alkuiseksi.

## **3.7 DBConnector**

Luokka muutettiin rajapintaluokaksi. Se siis ainoastaan luettelee metodit, jotka rajapinnan toteuttavilla luokilla pitää olla määritellä. Tästä syystä luokasta poistettiin luokkavakiot ja konstruktori.

*Uudet metodit*

**public void begin()** Metodi transaktion aloittamiseen.

**public void commit()** Metodi transaktion lopettamiseen.

### **public boolean connected()**

Metodi kertoo, onko kantaan saatu yhteyttä.

**public Tulos execute(PreparedStatement pstmt)** Metodi suorittaa valmistellun SQL-kyselyn.

**public PreparedStatement getPreparedStatement(String kysely)** Metodi palauttaa PreparedStatementin SQL-muotoisesta kyselystä.

**public void rollback()** Metodi transaktion kumoamiseen (rollback).

### **3.8 Event**

Luokan osittain muuttuneet luokkavakiot on kuvattu liitteessä 1.

## **3.9 HtmlTyokalu**

### *Uudet metodit*

**public static String checked(int value,int checked)** Palauttaa merkkijonon, joka kertoo onko kyseinen valintaruutu rastitettu.

**public static String eiNull(String arvo)** Palauttaa kyseisen arvon tai tyhjän merkkijonon arvon ollessa null.

**public static int toInt(Object atribuutti)** Palauttaa kyseisen olion kokonaislukumuodossa.

**public static String virhe(String arvo)**

Palauttaa kyseisen arvon virhetulostusmuodossa tai tyhjän merkkijonon arvon ollessa null.

*Poistetut metodit*

**public String getArtikkelit(List artikkelit)** Metodi todettiin tarpeettomaksi.

**public String getKirjoittajat(List kirjoittajat)**

Metodi todettiin tarpeettomaksi.

## **3.10 Kayttaja**

Tämä luokka on luokan KayttajaListaan aliluokka, joten se perii kaikki KayttajaListaanluokan kentät ja metodit.

*Muuttuneet konstruktorit*

**public Kayttaja()** Luo ilmentymän null-arvoilla.

**public Kayttaja(int kayt\_id, String etunimi, String sukunimi, String katuosoite, String kaupunki, String pnro, String maa, String email, List emailLista, int rooli, List erikoisala, String osavaltio, String puhelinnumero, String titteli, String omaosaaminen, String laitos, Paivamaara viimeinenKirjautuminen)** Luo ilmentymän annetuilla parametreilla.

**public Kayttaja(int kayt\_id, String etunimi, String sukunimi, String katuosoite, String kaupunki, String pnro, String maa, String email, List emailLista, int rooli, List erikoisala, String osavaltio, String puhelinnumero, String titteli, String omaosaaminen, String laitos)**

Luo ilmentymän annetuilla parametreilla (sama kuin edellinen konstruktori, mutta ilman parametria Paivamaara viimeinenKirjautuminen).

### *Uudet metodit*

### **public boolean equals(Object obj)**

Vertaa kahta Kayttaja-oliota ja palauttaa tiedon siitä, olivatko käyttäjät samat.

**public boolean getAktiivinen()**

Palauttaa aktiivinen-muuttujan arvon.

**public String getLaitos()** Palauttaa laitos-muuttujan arvon.

### **public String getOmaosaaminen()**

Palauttaa omaosaaminen-muuttujan arvon.

### **public String getPuhelinnumero()**

Palauttaa puhelinnumero-muuttujan arvon.

### **public String getTitteli()**

Palauttaa titteli-muuttujan arvon.

**public Paivamaara getViimeinenKirjautuminen()** Palauttaa viimeinenKirjautuminen-muuttujan arvon.

### **public void lisaaEmail(String email)**

Lisää käyttäjälle sähköpostiosoitteen.

## **public void lisaaErikoisala(Ala erikoisala)**

Lisää käyttäjälle erikoisalan.

### **public void poistaEmail(String email)**

Poistaa käyttäjältä sähköpostiosoitteen.

### **public void poistaErikoisala(Ala erikoisala)** Poistaa käyttäjältä erikoisalan.

### **public void setAktiivinen(boolean aktiivinen)**

Asettaa aktiivinen-muuttujalle uuden arvon.

## **public void setAktiivinenEmail(String aktiivinenEmail)**

Asettaa email-muuttujalle uuden arvon.

### **public void setEmailList(List emailList)**

Asettaa emailList-muuttujalle uuden arvon.

### **public void setErikoisala(List erikoisala)** Asettaa erikoisala-muuttujalle uuden arvon.

### **public void setEtunimi(String etunimi)**

Asettaa etunimi-muuttujalle uuden arvon.

### **public void setKatuosoite(String katuosoite)** Asettaa katuosoite-muuttujalle uuden arvon.

### **public void setKaupunki(String kaupunki)** Asettaa kaupunki-muuttujalle uuden arvon.

## **public void setKayt\_id(int kayt\_id)**

Asettaa kayt\_id-muuttujalle uuden arvon.

**public void setLaitos(String laitos)** Asettaa laitos-muuttujalle uuden arvon.

**public void setMaa(String maa)** Asettaa maa-muuttujalle uuden arvon.

**public void setOmaosaaminen(String omaosaaminen)** Asettaa omaosaaminen-muuttujalle uuden arvon.

**public void setOsavaltio(String osavaltio)** Asettaa osavaltio-muuttujalle uuden arvon.

## **public void setPostinumero(String postinumero)**

Asettaa postinumero-muuttujalle uuden arvon.

# **public void setPuhelinnumero(String puhelinnumero)**

Asettaa puhelinnumero-muuttujalle uuden arvon.

**public void setRooli(int rooli)** Asettaa rooli-muuttujalle uuden arvon.

**public void setSukunimi(String sukunimi)** Asettaa sukunimi-muuttujalle uuden arvon.

### **public void setTitteli(String titteli)** Asettaa titteli-muuttujalle uuden arvon.

**public void setViimeinenKirjautuminen(Paivamaara viimeinenKirjautuminen)** Asettaa viimeinenKirjautuminen-muuttujalle uuden arvon.

**public String toString()** Palauttaa merkkijonoesityksen Kayttaja-oliosta.

*Muuttuneet metodit*

**public List getEmailLista()** Metodi palauttaa listan merkkijonon asemasta.

### **public String getPostinumero()**

Metodi palauttaa merkkijonon kokonaisluvun asemasta.

### *Poistetut metodit*

**public String getAktiivinenEmail()** Metodia ei tarvita tässä luokassa, sillä se peritään yliluokalta.

### **public List getErikoisala**

Metodia ei tarvita tässä luokassa, sillä se peritään yliluokalta.

### **public String getEtunimi()**

Metodia ei tarvita tässä luokassa, sillä se peritään yliluokalta.

### **public int getKayt\_id()** Metodia ei tarvita tässä luokassa, sillä se peritään yliluokalta.

**public int getRooli()** Metodia ei tarvita tässä luokassa, sillä se peritään yliluokalta.

### **publis String getSukunimi()**

Metodia ei tarvita tässä luokassa, sillä se peritään yliluokalta.

## **3.11 KayttajaListaan**

Tämä on uusi luokka, joka kuvaa järjestelmän käyttäjää. Luokkaa käytetään tulostettaessa käyttäjälistoja ja muissa tilanteissa, joissa ei tarvita kaikkia käyttäjään liittyviä tietoja.

### *Konstruktorit*

### **public KayttajaListaan()** Luo ilmentymän tyhjillä attribuuttien arvoilla.

### **public KayttajaListaan(int kayt\_id, String etunimi, String sukunimi, String email, List erikoisala, int rooli)**

Luo ilmentymän annetuilla parametreilla.

*Metodit*

**public String getAktiivinenEmail()** Palauttaa email-muuttujan arvon.

**public List getErikoisala()** Palauttaa erikoisala-muuttujan arvon.

**public String getEtunimi()** Palauttaa etunimi-muuttujan arvon.

**public int getKayt\_id()** Palauttaa kayt\_id-muuttujan arvon.

**public int getRooli()** Palauttaa rooli-muuttujan arvon.

**public String getSukunimi()** Palauttaa sukunimi-muuttujan arvon.

**public String toString()** Palauttaa merkkijonoesityksen KayttajaListaan-oliosta.

## **3.12 Lausunto**

*Muuttuneet luokkavakiot*

 $int HYLATTY = 5$ int HYVAKSYTTY\_SUURIN\_MUUTOKSIN = 6 int HYVAKSYTTY\_PIENIN\_MUUTOKSIN = 7 int HYVAKSYTTY =  $8$ 

*Muuttuneet konstruktorit*

**public Lausunto(KayttajaListaan asiantuntija, List tiedostot, String teksti, int paatos)**

Asiantuntija annetaan parametrina KayttajaListaan-oliona merkkijonon asemasta, jotta asiantuntijasta saadaan enemmän tietoja.

*Uudet metodit*

**public void setPaatos(int paatos)** Asettaa paatos-muuttujalle uuden arvon.

**public void setTeksti(String teksti)**

Asettaa teksti-muuttujalle uuden arvon.

### **public void setTiedostot(List tiedostot)**

Asettaa tiedostot-muuttujalle uuden arvon.

### **public String toString()** Palauttaa merkkijonoesityksen Lausunto-oliosta.

*Muuttuneet metodit*

**public KayttajaListaan getAsiantuntija()** Palauttaa KayttajaListaan-olion merkkijonon asemasta.

### **public String getTeksti()**

Metodin getViesti() nimi muutettiin tähän muotoon selkeyden vuoksi.

### **3.13 Liite**

Tämä uusi luokka kuvaa asiantuntijan lausunnon liitetiedostoa.

### *Konstruktorit*

**public Liite(int liitenro, String tiedostonimi, boolean nakyviin)** Luo ilmentymän annetuilla parametreillä.

### *Metodit*

**public int getLiitenro()** Palauttaa liitenro-muuttujan arvon.

**public boolean getNakyviin()** Palauttaa nakyviin-muuttujan arvon.

**public String getTiedostonimi()** Palauttaa tiedostonimi-muuttujan arvon.

**public String getTiedostonimiParametriin()** Palauttaa tiedostonimen parametrimuodossa JSP-sivuja varten.

**public void setLiitenro(int liitenro)** Asettaa liitenro-muuttujalle uuden arvon. **public String toString()**

Palauttaa merkkijonoesityksen Liite-oliosta.

## **3.14 Lokikirjaus**

Tämä uusi luokka kuvaa käyttäjän toimminnosta aiheutunutta lokikirjausta.

### *Konstruktorit*

**public Lokikirjaus(Paivamaara kirjattu, String syy, int kayt\_id)** Luo ilmentymän annetuilla parametreilla.

### *Metodit*

**public int getKayt\_id()** Palauttaa kayt\_id-muuttujan arvon.

**public Paivamaara getKirjattu()** Palauttaa kirjattu-muuttujan arvon.

**public String getSyy()** Palauttaa syy-muuttujan arvon.

**public String toString()** Palauttaa merkkijonoesityksen Lokikirjaus-oliosta.

## **3.15 NjcDBConnector**

Tämä uusi luokka toteuttaa rajapinnan DBConnector ja siten kaikki rajapintaluokassa määritellyt metodit.

*Luokkavakiot*

String AJURI = käytettävän tietokanta-ajurin tyyppi String SALASANA = tietokannan salasana String TUNNUS = tietokannan käyttäjätunnus String URL = tietokannan osoite

### *Konstruktorit*

### **public NjcDBConnector()**

Ottaa yhteyden tietokantaan luokkavakioissa määritellyillä tunnuksilla.

### **3.16 Paatos**

Tämä on uusi luokka, joka kuvaa toimituksen artikkelille antamaa päätöstä.

### *Luokkavakiot*

 $int HYLATTY = 1$ int HYVAKSYTTY\_SUURIN\_MUUTOKSIN = 2 int HYVAKSYTTY\_PIENIN\_MUUTOKSIN = 3 int HYVAKSYTTY = 4 int LATEX LAHETETTY =  $5$ 

### *Konstruktorit*

**public Paatos(int paatos, String toimittaja, Paivamaara pvm)** Luo ilmentymän annetuilla parametreilla.

### *Metodit*

**public int getPaatos()** Palauttaa paatos-muuttujan arvon.

### **public Paivamaara getPvm()**

Palauttaa pvm-muuttujan arvon.

**public String getToimittaja()**

Palauttaa toimittaja-muuttujan arvon.

## **3.17 Paivamaara**

*Poistetut konstruktorit*

**public Paivamaara(Date pvm)** Tällaiselle konstruktorille ei ole tarvetta.

*Uudet metodit*

### **private void setAika(String pp, String kk, String vvvv)**

Asettaa päivämäärän.

### **public boolean equals(Object obj)**

Vertaa kahta Paivamaara-oliota ja palauttaa tiedon siitä, olivatko ne samat.

### **public String toString()**

Palauttaa merkkijonoesityksen Paivamaara-oliosta.

### *Poistetut metodit*

### **public String getPvmKantaan()**

Metodille ei ollut tarvetta, sillä kaikki kantaan vietävät päivämäärät luodaan SQL-lauseiden avulla.

## **3.18 Raportti**

Tämä uusi luokka sisältää int-tyyppisiä luokkavakioita, jotka vastaavat JSP-sivuilla käytettyjen raporttien tyyppejä.

*Luokkavakiot*

```
int KAYTTAJIEN_MAARA = 1
int KIRJOITTAJIEN MAARA = 2int ASIANTUNTIJOIDEN_MAARA = 3
int TOIMITTAJIEN_MAARA = 4
int HYVAKSYTYT_ARTIKKELIT = 10
int HYLATYT_ARTIKKELIT = 11
int KESKENERAISET_ARTIKKELIT = 12int POISTETUT_ARTIKKELIT = 13
int KAIKKI_ARTIKKELIT = 14
int HYVAKSYTYT_LAUSUNTOPYYNNOT = 20
int HYLATYT_LAUSUNTOPYYNNOT = 21
int VASTAAMATTOMAT_LAUSUNTOPYYNNOT = 22
int KAIKKI_LAUSUNTOPYYNNOT = 23
int LUKEMISEN_KESTO_PYYNNOSTA = 29
int LAUSUNNON_KESTO_PYYNNOSTA = 30
int PAATOKSEN_KESTO_LAUSUNNOSTA = 31
int HYVAKSYVAN_PAATOKSEN_KESTO = 32
int HYLKAAVAN_PAATOKSEN_KESTO = 33
```
## **3.19 ResultSetTulos**

Tämä uusi luokka on luokan Tulos aliluokka ja siten perii kaikki Tulos-luokan kentät ja metodit.

### *Konstruktorit*

**public ResultSetTulos()** Luo ResultSetTulos-olion null-arvoilla.

### **public ResultSetTulos(ResultSet resultSet)**

Luo ResultSetTulos-olion ResultSet-oliosta saatavasta tulosjoukosta.

### **3.20 Sahkoposti**

*Uudet luokkavakiot*

 $int EI$ <sub>L</sub>OYDY = 0 int  $TYHJA = 1$ int VIRHEELLINEN = 2 int KAYTOSSA = 3

*Poistetut konstruktorit*

**public Sahkoposti()** Parametrittomalle konstruktorille ei ole tarvetta.

## **3.21 SessionData**

*Uudet metodit*

**public int getJarjestysArtikkeli()** Palauttaa jarjestysArtikkeli-muuttujan arvon.

**public int getJarjestysAsiantuntija()** Palauttaa jarjestysAsiantuntija-muuttujan arvon.

**public int getJarjestysKayttaja()** Palauttaa jarjestysKayttaja-muuttujan arvon.

**public boolean getKaikkiArtikkelit()** Palauttaa kaikkiArtikkelit-muuttujan arvon.

**public int getKasiteltavaKayttaja()** Palauttaa kasiteltavaKayttaja-muuttujan arvon.

**public int getKasiteltavaLehtiNro()** Palauttaa kasiteltavaLehtiNro-muuttujan arvon.

**public int getKasiteltavaLehtiVuosikerta()** Palauttaa kasiteltavaLehtiVuosikerta-muuttujan arvon.

**public Kayttaja getKayttajatiedot()** Palauttaa kayttajatiedot-muuttujan arvon.

**public int getLisattavaArtikkeliId()** Palauttaa lisattavaArtikkeliId-muuttujan arvon.

**public Kayttaja getLisattavaAsiantuntija()**

Palauttaa lisattavaAsiantuntija-muuttujan arvon.

**public Kayttaja getLisattavaKayttaja()**

Palauttaa lisattavaKayttaja-muuttujan arvon.

**public Lausunto getLisattavaLausuntoKirjoittajalle()**

Palauttaa lisattavaLausuntoKirjoittajalle-muuttujan arvon.

**public Lausunto getLisattavaLausuntoToimitukselle()** Palauttaa lisattavaLausuntoToimitukselle-muuttujan arvon.

**public Kayttaja getLisattavaToimittaja()** Palauttaa lisattavaToimittaja-muuttujan arvon.

**public boolean getPaatoimittajanakyma()** Palauttaa paatoimittajanakyma-muuttujan arvon.

**public void setJarjestysArtikkeli(int jarjestys)** Asettaa jarjestysArtikkeli-muuttujalle uuden arvon. **public void setJarjestysAsiantuntija(int jarjestys)** Asettaa jarjestysAsiantuntija-muuttujalle uuden arvon.

**public void setJarjestysKayttaja(int jarjestys)** Asettaa jarjestysKayttaja-muuttujalle uuden arvon.

**public void setKaikkiArtikkelit(boolean kaikki)** Asettaa kaikkiArtikkelit-muuttujalle uuden arvon.

**public void setKasiteltavaKayttaja(int kasiteltavaKayttaja)** Asettaa kasiteltavaKayttaja-muuttujalle uuden arvon.

**public void setKasiteltavaLehtiNro(int kasiteltavaLehtiNro)** Asettaa kasiteltavaLehtiNro-muuttujalle uuden arvon.

**public void setKasiteltavaLehtiVuosikerta(int kasiteltavaLehtiVuosikerta)** Asettaa kasiteltavaLehtiVuosikerta-muuttujalle uuden arvon.

**public void setLisattavaArtikkeliId(int lisattavaArtikkeli)** Asettaa lisattavaArtikkeliId-muuttujalle uuden arvon.

**public void setLisattavaAsiantuntija(Kayttaja lisattavaAsiantuntija)** Asettaa lisattavaAsiantuntija-muuttujalle uuden arvon.

**public void setLisattavaKayttaja(Kayttaja lisattavaKayttaja)** Asettaa lisattavaKayttaja-muuttujalle uuden arvon.

**public void setLisattavaLausuntoKirjoittajalle(Lausunto lisattavaLausunto)** Asettaa lisattavaLausuntoKirjoittajalle-muuttujalle uuden arvon.

**public void setLisattavaLausuntoToimittajalle(Lausunto lisattavaLausunto)** Asettaa lisattavaLausuntoToimittajalle-muuttujalle uuden arvon.

**public void setLisattavaToimittaja(Kayttaja lisattavaToimittaja)** Asettaa lisattavaToimittaja-muuttujalle uuden arvon.

**public void setPaatoimittajanakyma(boolean paatoimittajanakyma)** Asettaa paatoimittajanakyma-muuttujalle uuden arvon.

### **public String toString()**

Palauttaa merkkijonoesityksen SessionData-oliosta.

### *Muuttuneet metodit*

### **public String getKasiteltavaSivu()** Metodi palauttaa merkkijonon kokonaisluvun sijaan.

### **public void setKasiteltavaSivu(String kasiteltavaSivu)**

Metodille annetaan parametriksi merkkijono kokonaisluvun sijaan.

## **3.22 Tiedosto**

### *Uudet metodit*

### **private String tallennaTiedosto(String polku, String parametrinNimi)** Metodi tallentaa tiedoston palvelinkoneelle HTTP-pyynnöstä. Metodin kuormitetut julkiset versiot käyttävät tätä metodia apunaan.

### **public Tiedosto(HttpServletRequest req)**

Luokan konstruktori, jolla luodaan DiskFileUpload-olio.

### **public String getParametri(String nimi)**

Palauttaa kyseisen parametrin arvon merkkijonona.

### **public int getParametriInt(String nimi)**

Palauttaa kyseisen parametrin arvon kokonaislukuna.

### **public boolean onMultipart()**

Palauttaa tiedon siitä, onko DiskFileUpload-olion sisältö multipart/form-data -tyyppiä.

### **public static void poistaLiiteTemp(int kayt\_id,boolean kirjoittajalle,String lyhytNimi)**

Poistaa temp-tiedoston käyttäjän versioiden temp-hakemistosta annetulla tiedoston nimellä.

### **public static void poistaTempTiedostot(int kayt\_id)**

Poistaa käyttäjän kaikki temp-tiedostot versiot ja liitteet hakemistoista.

### **public static void poistaVersioTemp(int kayt\_id,String lyhytNimi)**

Poistaa temp-tiedoston käyttäjän versioiden temp-hakemistosta annetulla tiedoston nimellä.

### **public static String siirraTiedosto(int kayt\_id,int artik\_id,int versionro, int liitenro, String lyhytNimi,boolean kirjoittajalle)**

Metodi siirtää liite-tyyppisen tiedoston temp-hakemistosta varsinaiseen hakemistoon sekä lisää tiedoston nimen alkuosaan koodauksen.

### **public static String siirraVersio(int kayt\_id,int artik\_id,int versionro,String lyhytNimi)**

Metodi siirtää versio-tyyppisen tiedoston temp-hakemistosta varsinaiseen hakemistoon sekä lisää tiedoston nimen alkuosaan koodauksen.

### **public String tallennaLiite(int kayt\_id, int artik\_id, int versionro, int liitenro, String parametrinNimi)**

Tallentaa liite-tyyppisen tiedoston pysyvään hakemistoon muodossa: liitteet/ID(kayt\_id)/A(artik\_id)V(versionro)L(liitenro)T(nimi).

### **public String tallennaLiiteTemp(int kayt\_id, boolean kirjoittajalle, String parametrinNimi)**

Tallentaa lomakkeelta saadun liite-tyyppisen tiedoston temp-hakemistoon ja poistaa skandimerkit tiedoston nimestä.

### **public String tallennaVersio(int kayt\_id, int artik\_id, int versionro, String parametrinNimi)**

Tallentaa versio-tyyppisen tiedoston pysyvään hakemistoon muodossa: versiot/ID(kayt\_id)/A(artik\_id)V(versionro)T(nimi).

## **public String tallennaVersioTemp(int kayt\_id, String parametrinNimi)**

Tallentaa lomakkeelta saadun versio-tyyppisen tiedoston temp-hakemistoon ja poistaa skandimerkit tiedoston nimestä.

### *Poistetut metodit*

### **public static BufferedOutputStream naytaTiedosto(String polku)**

Tämä toteutetaan TiedostoServletin päämetodissa, joten erillistä metodia ei tarvita.

### **public static boolean poistaTiedosto(String polku**

Artikkelin versioille ja lausuntojen liitteille toteutettiin omat vastaavat metodit erilaisista hakemistopoluista johtuen, joten yhteistä metodia ei tarvita.

**public static boolean tallennaTiedosto(String nimi, String polku, HttpRequest request)** Artikkelin versioille ja lausuntojen liitteille toteutettiin omat vastaavat metodit erilaisista hakemistopoluista johtuen, joten yhteistä tällaista yhteistä metodia ei tarvita.

## **3.23 TiedostoServlet**

### *Uudet metodit*

**public void service(HttpServletRequest request, HttpServletResponse response)** Päämetodi, joka näyttää tiedoston saatujen parametrien avulla.

### **private int getInt(String requestParameter)**

Palauttaa kokonaislukuarvon olion request-muuttujasta parametrissa annetulle nimelle. Jos muunnos ei onnistu, palautetaan Integer.MIN\_VALUE.

## **3.24 Tulos**

Luokka muutettiin abstraktiksi luokaksi, joten luokasta ei voida luoda ilmentymiä. Konstruktorin toteutus jätettiin siten aliluokalle.

### *Uudet metodit*

**public boolean isEmpty()** Palauttaa tiedon siitä, onko Tulos-olio tyhjä.

**public String toString()** Palauttaa merkkijonoesityksen Tulos-oliosta.

*Muuttuneet metodit*

**public Paivamaara getPaivamaara(String sarake)** Korvaa metodin getDate(String sarake), eli palauttaa Date-olion sijasta Paivamaara-olion.

# **4 JSP-sivut**

Tässä luvussa esitellään JSP-sivuille tulleet muutokset ja uudet JSP-sivut.

## **4.1 Kirjoittajan sivut**

## **4.1.1 omatartikkelit.jsp**

Artikkeliluetteloa ei suunnitteludokumentista poiketen tuoteta HtmlTyokalulla, sillä luokasta jätettiin toteuttamatta luettelon tuottava metodi. Sisällöltään samanlaisia artikkeliluetteloita on järjestelmässä vain yhdellä sivulla, joten artikkeliluettelo tuotetaan itse JSPsivulla. HtmlTyokalun metodista ei olisi ollut erityistä hyötyä.

## **4.2 Toimituksen sivut**

## **4.2.1 artikkelienhallinta.jsp**

Asiantijoiden palautteet eivät saavuttuaan tule automaattisesti näkyviin alempaan kehykseen, vaan asiantuntijoiden valitsemisen ja asiantuntijoiden palautteiden välillä navigoidaan "View article organizing" ja "View reviews" -linkkien avulla. Muutoksen syynä on navigoinnin yksinkertaistaminen.

Toimittaja voi poistaa artikkelin kokonaan tai siirtää sen roskakoriin "Delete article" ja "Move article to trashcan" -painikkeilla. Artikkelista voi pyytää uudelleenlähetyksen "Request resending article" -painikkeella.

Lausunnosta voi pyytää uudelleenlähetyksen "Request resend of review" -painikkeella.

Toimittajan painaessa "Save and send information to writer" -painiketta palautteita ei koota erilliselle sähköpostisivulle. Painiketta painamalla järjestelmä generoi automaattisesti sähköpostin ja lähettää sen kirjoittajalle.

## **4.2.2 lehdentila.jsp**

Toimittaja voi siirtää artikkelin julkaistavaksi valittuun lehteen "Publish this article" painikkeella ja vastaavasti poistaa artikkelin lehdestä "Remove from issue" -painikkeella.

Toimittajan painaessa artikkelin kohdalla "Show abstract" -painiketta artikkelin tiivistelmä aukeaa erilliseen ikkunaan (tiivistelma.jsp).

## **4.2.3 tiivistelma.jsp - uusi sivu**

Sivulla näkyy "lehden tila" -näkymässä valitun artikkelin tiivistelmä. Tiivistelmä on sijoitettu omaan ikkunaan pitkien tiivistelmien vuoksi.

## **4.2.4 kayttajahallinta.jsp**

Sivun yläreunaan avautuvaa käyttäjäluetteloa ei tuoteta HtmlTyokalulla, sillä kyseisen luettelon tuottavaa metodia ei toteutettu HtmlTyokaluun. Käyttäjäluetteloa käytetään vain yhdellä sivulla, eikä sen tuottaminen HtmlTyokalun avulla toisi erityistä hyötyä.

Toimittaja voi lisätä uuden asiantuntijan tai toimittajan näkymän alareunan lomakkeella. Olemassaolevien erikoisalojen ja uusien alojen lisääminen on mahdollista.

## **4.2.5 roskakori.jsp - uusi sivu**

Sivulla näkyy luettelo artikkeleista, jotka on siirretty artikkelienhallinasta roskakoriin, esimerkiksi lehden tyyliin sopimattoman aiheen takia. Painamalla luettelon artikkelia toimittaja pääsee tutkimaan artikkelin tietoja.

# **5 Tietokantakuvaus**

Tässä luvussa esitellään tietokantatauluihin tapahtuneet muutokset, muutosten syyt sekä tietokantataulujen keskinäiset suhteet (kuva 6). Liitteessä 2 on lueteltu tietokannan luomiseen käytetyt SQL-lauseet.

## **5.1 Kayttaja**

Taulun attribuutti "gsm Text" muutettiin muotoon "puhelinnro Text" selkeyden vuoksi.

Taulun attribuutti "postinro Integer" muutettiin muotoon "postinro Text", sillä postinumeroiden alussa olevat nollat eivät muuten tallennu tietokantaan.

## **5.2 Artikkeli**

Tauluun lisättiin attribuutti "poistettu Boolean", joka ilmaisee, onko artikkeli siirretty roskakoriin.

## **5.3 Liite**

Tauluun lisättiin attribuutti "nakyviin Boolean", joka ilmaisee, onko asiantuntijan liite tarkoitettu kirjoittajan nähtäväksi. Näkyvyydestä päättää toimitus.

# **6 Järjestelmästä saatavat raportit**

Järjestelmään toteutettiin toimitukselle näkyvä raporttinäkymä, johon on koottu tilastotietoa järjestelmästä. Tilastot kattavat seuraavat tiedot:

- Käyttäjien lukumäärä
	- **–** Kirjoittajat

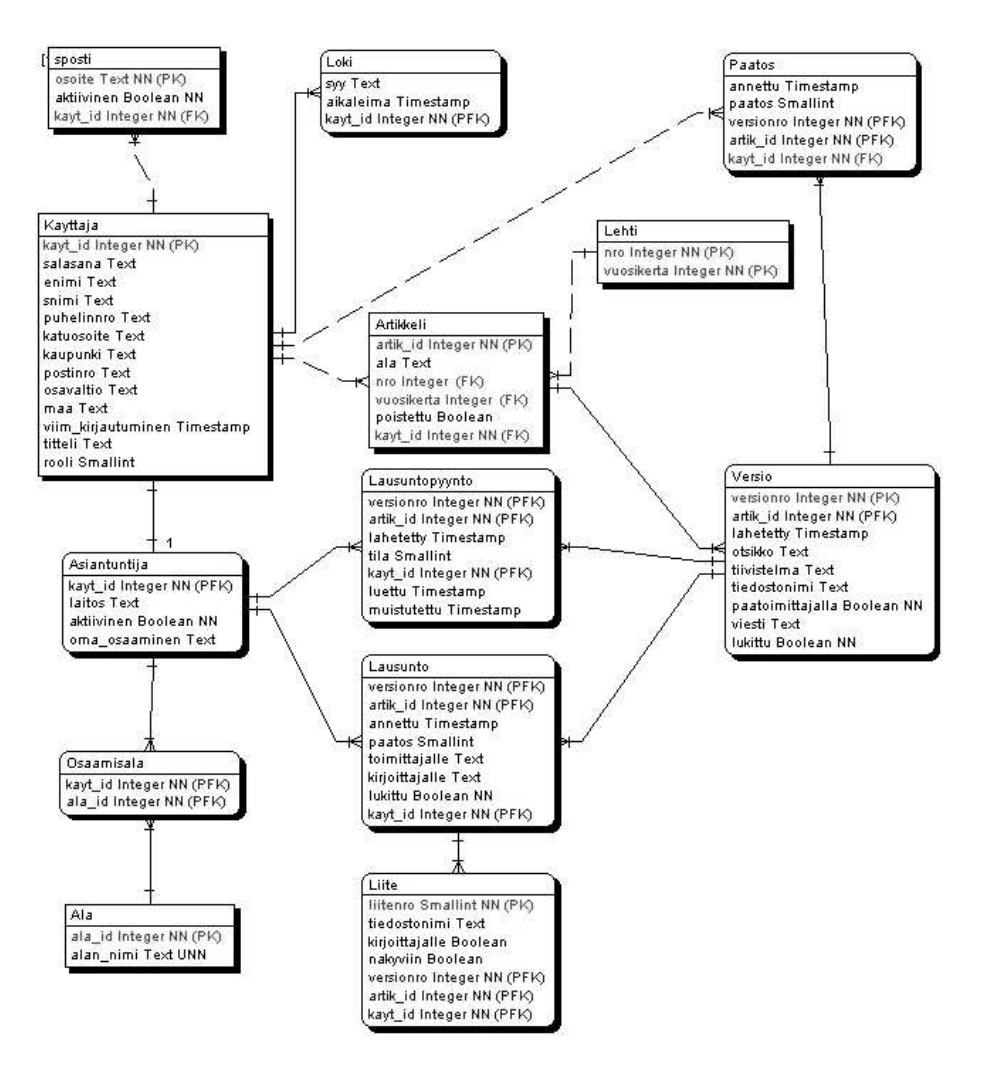

Kuva 6: Tietokantakaavio.

- **–** Asiantuntijat
- **–** Toimittajat
- Artikkelien lukumäärä
	- **–** Hyväksytyt
	- **–** Hylätyt
	- **–** Odottavat
	- **–** Poistetut
- Lausuntopyyntöjen lukumäärä
	- **–** Hyväksytyt
	- **–** Hylätyt
- **–** Odottavat
- Keskimääräinen aika päivissä
	- **–** Lausuntopyynnön lähettämisestä lausuntopyynnön hyväksymiseen
	- **–** Lausuntopyynnön hyväksymisestä lausunnon antamiseen
	- **–** Lausunnon antamisesta toimittajan päätöksen antamiseen
	- **–** Artikkelin lähettämisestä artikkelin lopulliseen hyväksymiseen
	- **–** Artikkelin lähettämisestä artikkelin hylkäämiseen

# **7 Toteuttamatta jätetyt ominaisuudet**

Kaikki määrittelydokumentin prioriteettien 1 ja 2 vaatimukset toteutettiin järjestelmään. Kolmannen prioriteetin ominaisuuksia ei ehditty kuitenkaan tiukan aikataulun vuoksi toteuttamaan.

Toteuttamatta jääneet ominaisuudet ovat:

- Värikoodaus asiantuntijoiden kuormituksille
- Käyttöliittymästä kirjoitetaan myös suomenkielinen versio

Projektin jäsenet ja asiakas ovat hyväksyneet toteuttamatta jätetyt ominaisuudet.

# **Liite 1. Event-luokan vakiot**

Event.AVAA\_ARTIKKELI =  $1$ Event.HAE\_ASIANTUNTIJA = 2 Event.VASTAA\_LAUSUNTOPYYNTOON = 4 Event.JARJESTA\_ARTIKKELI =  $6$ Event.JARJESTA\_ASIANTUNTIJA = 7 Event.JARJESTA\_KAYTTAJA = 8 Event.AVAA\_KAYTTAJANTIEDOT = 200 Event.AVAA\_ARTIKKELI\_HALLINTAAN = 201 Event.MENU\_ARTIKKELIENHALLINTA = 9 Event.MENU\_PAATOIMITTAJANAKYMA = 10 Event.MENU LEHDENTILA =  $11$ Event.MENU\_KAYTTAJAHALLINTA = 12 Event.MENU\_RAPORTIT = 13 Event.MENU\_POISTETUTARTIKKELIT = 140 Event.MENU\_PROFIILINMUOKKAUS = 14 Event.MENU\_ARTIKKELIENARVOSTELU = 150 Event.MENU\_OMATARTIKKELIT = 160 Event.MENU\_ULOSKIRJAUTUMINEN = 170 Event.JULKAISE\_ARTIKKELI = 15 Event.KIRJAUDU =  $16$ Event.LAHETA\_ARTIKKELI = 18 Event.LAHETA  $LATEX = 19$ Event.LAHETA\_MUISTUTUS = 20 Event.LAHETA\_LAUSUNTO = 21 Event.LAHETA\_TIEDOTUS = 22 Event.LATA $A = 23$ Event.LATAA  $LITE = 24$ Event.LAUSUNNON\_UUDELLEENPYYNTO = 25 Event.LISAA\_ASIANTUNTIJA\_ARTIKKELIIN = 26 Event.LISAA\_SPOSTI =  $27$ Event.LISAA\_TOIMITTAJA = 28 Event.LISAA\_OMA\_ALA = 29 Event.LISAA\_UUSI\_ALA =  $30$ Event.LISAA\_ASIANTUNTIJA = 31 Event.LUO  $PAATOS = 32$ Event.MUOKKAA\_ALA = 33 Event.NAYTA\_KAIKKI\_ARTIKKELIT = 340 Event.NAYTA\_KIIREELLISET\_ARTIKKELIT = 341 Event.PAIVITA\_PROFIILI = 35 Event.POISTA\_ASIANTUNTIJA\_ARTIKKELISTA = 38 Event.POISTA LEHDESTA =  $39$  $Event.POISTA_LIITE = 40$ Event.POISTA\_OMA\_ALA = 41

Event.POISTA\_SPOSTI = 42 Event.REKISTEROIDY = 44 Event.SIIRRY\_VALITTUUN\_LEHTEEN = 45 Event.TALLENNA\_REKISTEROINTI = 46 Event.HALLITSE\_ARTIKKELIA = 48

## **Liite 2. Tietokannan luomiseen käytetyt SQL-lauseet**

```
CREATE TABLE kayttaja (
    kayt_id integer NOT NULL,
    salasana text,
    enimi text,
    snimi text,
    puhelinnro text,
    katuosoite text,
    kaupunki text,
    postinro text,
    osavaltio text,
    maa text,
    viim_kirjautuminen timestamp without time zone,
    titteli text,
    rooli smallint,
  primary key (kayt_id)
);
CREATE TABLE asiantuntija (
    kayt_id integer NOT NULL,
    laitos text,
    aktiivinen boolean NOT NULL,
    oma_osaaminen text,
  primary key (kayt_id),
  foreign key (kayt_id) references Kayttaja (kayt_id)
  on update cascade
  on delete cascade
);
CREATE TABLE sposti (
    osoite text NOT NULL,
    aktiivinen boolean NOT NULL,
    kayt_id integer NOT NULL,
  primary key (osoite),
  foreign key (kayt_id) references Kayttaja (kayt_id)
  on update cascade
  on delete cascade
);
CREATE TABLE lehti (
    nro integer NOT NULL,
    vuosikerta integer NOT NULL,
  primary key (nro,vuosikerta)
```

```
);
CREATE TABLE artikkeli (
    artik_id integer NOT NULL,
    ala text,
    nro integer,
    vuosikerta integer,
    poistettu boolean DEFAULT false,
    kayt_id integer NOT NULL,
  primary key (artik_id),
  foreign key (kayt_id) references Kayttaja (kayt_id)
  on update cascade
  on delete cascade,
  foreign key (nro,vuosikerta) references
  Lehti (nro, vuosikerta)
  on update cascade
  on delete cascade
);
CREATE TABLE versio (
    versionro integer NOT NULL,
    artik_id integer NOT NULL,
    lahetetty timestamp without time zone,
    otsikko text,
    tiivistelma text,
    tiedostonimi text,
    paatoimittajalla boolean NOT NULL,
    viesti text,
    lukittu boolean NOT NULL,
  primary key (versionro,artik_id),
  foreign key (artik_id) references Artikkeli (artik_id)
  on update cascade
  on delete cascade
);
CREATE TABLE lausuntopyynto (
    versionro integer NOT NULL,
    artik_id integer NOT NULL,
    lahetetty timestamp without time zone,
    tila smallint,
    kayt_id integer NOT NULL,
    luettu timestamp without time zone,
    muistutettu timestamp without time zone,
  primary key (versionro,artik_id,kayt_id),
  foreign key (kayt_id) references Asiantuntija (kayt_id)
```

```
on update cascade
  on delete cascade,
  foreign key (versionro,artik_id) references
  Versio (versionro,artik_id)
  on update cascade
  on delete cascade
);
CREATE TABLE lausunto (
    versionro integer NOT NULL,
    artik_id integer NOT NULL,
    annettu timestamp without time zone,
    paatos smallint,
    toimittajalle text,
    kirjoittajalle text,
    lukittu boolean NOT NULL,
    kayt_id integer NOT NULL,
  primary key (versionro,artik_id,kayt_id),
  foreign key (kayt_id) references Asiantuntija (kayt_id)
  on update cascade
  on delete cascade,
  foreign key (versionro,artik_id) references
  Versio (versionro,artik_id)
  on update cascade
  on delete cascade
);
CREATE TABLE liite (
    liitenro smallint NOT NULL,
    tiedostonimi text,
    kirjoittajalle boolean DEFAULT true,
    nakyviin boolean DEFAULT true,
    versionro integer NOT NULL,
    artik id integer NOT NULL,
    kayt_id integer NOT NULL,
  primary key (liitenro,versionro,artik_id,kayt_id),
  foreign key (versionro,artik_id,kayt_id) references
  Lausunto (versionro, artik_id, kayt_id)
  on update cascade
  on delete cascade
);
CREATE TABLE ala (
    ala_id integer NOT NULL,
    alan_nimi text NOT NULL UNIQUE,
```

```
primary key (ala_id)
);
CREATE TABLE osaamisala (
    kayt_id integer NOT NULL,
    ala_id integer NOT NULL,
  primary key (kayt_id,ala_id),
  foreign key (kayt_id) references Asiantuntija (kayt_id)
  on update cascade
  on delete cascade,
  foreign key (ala_id) references Ala (ala_id)
  on update cascade
  on delete cascade
);
CREATE TABLE paatos (
    annettu timestamp without time zone,
    paatos smallint,
    versionro integer NOT NULL,
    artik_id integer NOT NULL,
    kayt_id integer NOT NULL,
  primary key (versionro,artik_id),
  foreign key (kayt_id) references Kayttaja (kayt_id)
  on update cascade
  on delete cascade,
  foreign key (versionro,artik_id) references
  Versio (versionro,artik_id)
  on update cascade
  on delete cascade
);
CREATE TABLE loki (
    syy text,
    aikaleima timestamp without time zone,
    kayt_id integer NOT NULL,
  primary key (kayt_id),
  foreign key (kayt_id) references Kayttaja (kayt_id)
  on update cascade
  on delete cascade
);
CREATE SEQUENCE kayttaja_seq
    START WITH 2
    INCREMENT BY 1
    NO MAXVALUE
```
NO MINVALUE CACHE 1; CREATE SEQUENCE artikkeli\_seq START WITH 1 INCREMENT BY 1 NO MAXVALUE NO MINVALUE CACHE 1; CREATE SEQUENCE ala\_seq START WITH 1 INCREMENT BY 1 NO MAXVALUE NO MINVALUE CACHE 1; INSERT INTO kayttaja VALUES (1, 'x+ZHfs7ylgQ4DzGF4gXDzE71ZfM=', 'njc', 'toimitus', NULL, NULL, NULL, NULL, NULL, NULL, NULL, NULL, 3); INSERT INTO asiantuntija VALUES (1, NULL, true, NULL); INSERT INTO sposti VALUES ('njc@cs.helsinki.fi', true, 1); INSERT INTO lehti VALUES (1, 2004); INSERT INTO lehti VALUES (2, 2004); INSERT INTO lehti VALUES (3, 2004); INSERT INTO lehti VALUES (4, 2004); INSERT INTO lehti VALUES (1, 2005); INSERT INTO lehti VALUES (2, 2005); INSERT INTO lehti VALUES (3, 2005); INSERT INTO lehti VALUES (4, 2005); INSERT INTO lehti VALUES (1, 2006); INSERT INTO lehti VALUES (2, 2006); INSERT INTO lehti VALUES (3, 2006); INSERT INTO lehti VALUES (4, 2006); INSERT INTO lehti VALUES (1, 2007); INSERT INTO lehti VALUES (2, 2007); INSERT INTO lehti VALUES (3, 2007); INSERT INTO lehti VALUES (4, 2007); INSERT INTO lehti VALUES (1, 2008); INSERT INTO lehti VALUES (2, 2008); INSERT INTO lehti VALUES (3, 2008); INSERT INTO lehti VALUES (4, 2008);

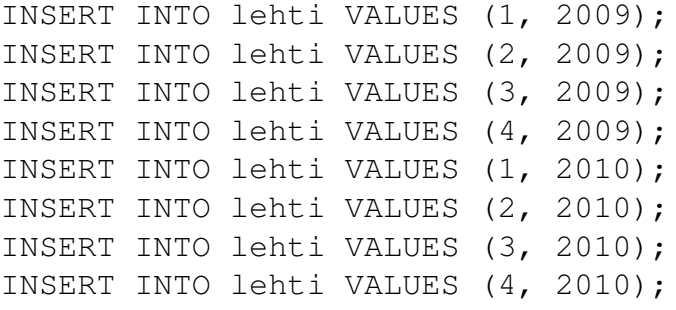